#### **Overview**

| Key Learning Area/Subject: | Semester:            |                   |                   |          | Year:                        |
|----------------------------|----------------------|-------------------|-------------------|----------|------------------------------|
| Design and Technology      | 1                    |                   |                   |          | 2018                         |
| Unit of Work Title:        | Duration/Timing:     |                   |                   |          | Stage: 6 Technology          |
| Photography Design         | 40 Hours, 2 hours pe | er week – 21 we   | eks               |          | Stage: 5 Design & Technology |
| Program:                   | Class:               |                   |                   |          | Author:                      |
| Secondary (Senior School)  | Freshwater & Balmo   | oral              |                   |          | Francesca Robinson           |
|                            | Student Name         | Academic<br>Stage | Academic<br>Grade | Initials | Merrilyn Sackett             |
|                            |                      |                   |                   |          |                              |
|                            |                      |                   |                   |          |                              |
|                            |                      |                   |                   |          |                              |
|                            | A 4                  |                   |                   |          |                              |
|                            |                      |                   |                   |          |                              |
|                            |                      | 979               |                   |          |                              |
|                            |                      |                   |                   |          |                              |
|                            |                      |                   |                   |          |                              |

#### **Description:**

Photography Design provides students with an opportunity to explore the world around us using a range of technology. During this unit of work, students will learn about how we can create photography. They will compare modern devices such as digital devices with those from past years including disposable cameras, polaroid cameras, and long exposure cameras. Students will learn about techniques used when taking a photograph to ensure their desired image has been captured, such as framing, focus, and zoom. They will explore how to use editing software to make changes to their image and compare the outcomes of this process evaluating the changes that have occurred in their work.

Students will learn about how photography has changed over time and the factors that have influenced these changes including technology, society and the development in interests and hobbies over time. Students will compare photographs from the past to those of the present day and compare what they can see commenting on the images using keywords and AAC.

# Outcomes, Questions and Activity Bank Stage 6

|        | Outcome               | Content                                                              | Key Guiding Question                                                      | Activity Bank                                             |
|--------|-----------------------|----------------------------------------------------------------------|---------------------------------------------------------------------------|-----------------------------------------------------------|
|        |                       |                                                                      |                                                                           | (think about ALL abilities)                               |
| DTLS1  | Recognises that a     | Identify steps in a design process including:                        | Does the student follow the                                               | Using various coloured paper cut-outs of everyday         |
|        | process is used to    | - identifying a need                                                 | steps of a procedure to produce                                           | objects relating to various themes i.e. transportation,   |
|        | develop design        | – exploring ideas                                                    | a <mark>de</mark> si <mark>gn projec</mark> t?                            | animals, foods – students are to assemble a tableau       |
|        | solutions             | - choosing a preferred idea                                          | D <mark>oes th</mark> e st <mark>ud</mark> en <mark>t use p</mark> roblem | collage of a scene / scenario.                            |
|        |                       | <ul> <li>planning steps for producing the design project</li> </ul>  | solving to develop solutions as                                           |                                                           |
|        |                       | <ul> <li>selecting materials, tools and techniques</li> </ul>        | problems arise in the design                                              | Utilising a number of different materials and fabrics,    |
|        |                       | <ul> <li>producing the design project</li> </ul>                     | process?                                                                  | students are to re-interpret their 'paper cut-out' scene  |
|        |                       | <ul> <li>evaluating the design project</li> </ul>                    |                                                                           | / scenario but substituting fabric for paper.             |
|        |                       | <ul> <li>compiling a design portfolio of the steps during</li> </ul> |                                                                           |                                                           |
|        |                       | a design process                                                     |                                                                           | Using a number of food ingredients such as various        |
| DTLS2  | Explores factors that | Explore factors that influence the design and the                    | Does the student use                                                      | grains, seeds, pasta shapes – students are to re-create   |
|        | influence the         | making of design projects such as:                                   | information technology to                                                 | their original 'paper & fabric cut-out' scene / scenario. |
|        | development of        | - technology                                                         | research product design?                                                  |                                                           |
|        | design solutions      | – function (specific purpose)                                        | Does a student location                                                   | Using a variety of sources such as images from            |
|        |                       | <ul> <li>aesthetics (enhancing the appearance of the</li> </ul>      | information from a variety of                                             | newspapers, magazines, brochures & catalogues,            |
|        |                       | design)                                                              | resources to assist with the                                              | students are to re-create an interpretation of a pre-     |
|        |                       | <ul> <li>available resources (skills, tools, materials,</li> </ul>   | project?                                                                  | conceived scene / scenario i.e. a birthday party, a       |
|        |                       | time and money)                                                      | Man (A) (A)                                                               | family gathering, a playground session at GS as a         |
|        |                       | – ergonomics                                                         | (CVP)                                                                     | montage.                                                  |
|        |                       | - OHS                                                                |                                                                           | _                                                         |
|        |                       | – short-term and long-term environmental                             |                                                                           | Using the burst function on a phone camera, a student     |
|        |                       | consequences (resources used, waste products)                        |                                                                           | is to reallocate and order the pictures in a sequence     |
|        |                       | – social appropriateness                                             | - TOTAL                                                                   | that makes linear sense. Example – a picture burst of a   |
|        |                       | – quality.                                                           | AD 100                                                                    | person sitting down, then standing up, then running       |
| IPTLS4 | Demonstrates skills   | Engage in a design process to produce an                             | Does the student demonstrate                                              | towards an object, then jumping into the air and over     |
|        | and techniques in     | information system – use identified area of need                     | skills to use a variety of                                                | the object to continue running until they stop.           |
|        | the context of an     | or problem to generate an idea                                       | applications and apps (e.g. word,                                         |                                                           |
|        | information systems   | – define the requirements                                            | ppt, outlook, iMessage etc)?                                              | Using a daily schedule, students are to create their own  |
|        | project               | – research/explore idea                                              | 0 1,1                                                                     | personalised 'a Day in the Life of {student name}'        |
|        | ,                     | – make decisions                                                     |                                                                           | poster – highlighting the various stages they go through  |
|        |                       | – develop a project plan                                             |                                                                           | throughout their day. Example – waking up, having         |

| Г  |       |                     | coloct tools and equipment for information                         | _                                       | breakfast wearing school uniform tavi arrival at         |
|----|-------|---------------------|--------------------------------------------------------------------|-----------------------------------------|----------------------------------------------------------|
|    |       |                     | – select tools and equipment for information                       |                                         | breakfast, wearing school uniform, taxi, arrival at      |
|    |       |                     | processes                                                          |                                         | school, taxi, home, dinner, brush teeth and bedtime.     |
|    |       |                     | – test and evaluate the design solution                            |                                         |                                                          |
|    |       |                     |                                                                    |                                         | Using personal pictures from family photo albums,        |
|    |       |                     | Demonstrates team work skills, for example:                        |                                         | students are to create a life-story of their various     |
|    |       |                     | - listening                                                        |                                         | stages. Example – a baby, a toddler, a child, a teenager |
|    |       |                     | - cooperation                                                      |                                         | etc. and create a poster montage indicating              |
|    |       |                     | - shared responsibilities                                          |                                         | chronological order in an orderly timely fashion.        |
|    |       |                     | – task allocation                                                  |                                         |                                                          |
|    |       |                     | - problem-solving                                                  |                                         |                                                          |
|    |       |                     | <ul><li>decision-making</li></ul>                                  |                                         |                                                          |
| 1  | PTLS6 | Explores a range of | explore a range of information systems such as:                    | Does the student explore new            |                                                          |
|    |       | information         | <ul> <li>personal (databases, word prediction software,</li> </ul> | activities, software and                |                                                          |
|    |       | technology systems. | speech-generating devices, screen-reading                          | hardware, using classroom               |                                                          |
|    |       |                     | software)                                                          | resources i.e. iPad, computers,         |                                                          |
|    |       |                     | – group (school records, booking systems)                          | cameras etc.                            |                                                          |
|    |       |                     |                                                                    | A market                                |                                                          |
|    |       |                     | explore information systems with a range of                        | 1 6 7                                   |                                                          |
|    |       |                     | purposes, such as to:                                              | 4 P40 D                                 |                                                          |
|    |       |                     | – communicate                                                      |                                         |                                                          |
|    |       |                     | – process transactions                                             | ~ (7) /                                 |                                                          |
|    |       |                     | – provide users with information – help with                       |                                         |                                                          |
|    |       |                     | decision-making                                                    |                                         |                                                          |
|    |       |                     | – manage information                                               |                                         |                                                          |
|    |       |                     | <ul> <li>automate a manufacturing process</li> </ul>               | W . A. 24                               |                                                          |
|    |       |                     | AT 36-40 accessed                                                  | Marine II                               |                                                          |
|    |       |                     | explore a range of hardware for displaying                         |                                         |                                                          |
|    |       |                     | information such as:                                               |                                         |                                                          |
|    |       |                     | – screens                                                          |                                         |                                                          |
|    |       |                     | – printers                                                         |                                         |                                                          |
|    |       |                     | <ul> <li>speakers and speech-generating devices</li> </ul>         | A 10 /                                  |                                                          |
|    |       |                     | - digital and analogue for video.                                  | AT 188 /                                |                                                          |
| Ь. |       |                     | 1 2 2 2 2 2 2 2 2 2 2 2 2 2 2 2 2 2 2 2                            | AND AND AND AND AND AND AND AND AND AND | I                                                        |

# Outcomes, Questions and Activity Bank Stage 4/5

|       | Outcome                                                       | Content                                                                                                    | Key Guiding Question                                                                                                    | Learning<br>Across<br>Curriculu<br>m Codes | Activity Bank<br>(think about ALL abilities)                                                                                                    |
|-------|---------------------------------------------------------------|----------------------------------------------------------------------------------------------------|----------------------------------------------------------------------------------------------------|--------------------------------------------|----------------------------------------------------------------------------------------------------|
| LS1.1 | Recognises that a process is used to develop design solutions | Students learn about: the steps in a design process communicating throughout the design process  Students learn to: recognise the steps in a design process including: - identifying a need - exploring ideas - choosing a preferred idea - planning steps for producing the design project - selecting tools, equipment and materials - producing the design project - evaluating the design project | Does the student identify the steps of a procedure to produce a design project? Does the student use problem solving to develop solutions as problems arise in the design process? Does the student maintain the project after completing the design process? | N/A                                        | Using various coloured paper cut-outs of everyday objects relating to various themes i.e. transportation, animals, foods – students are to assemble a tableau collage of a scene / scenario.  Utilising a number of different materials and fabrics, students are to re-interpret their 'paper cut-out' scene / scenario but substituting fabric for paper.  Using a number of food ingredients such as various grains, seeds, pasta shapes – students are to re-create their original 'paper & fabric cut-out' scene / scenario.  Using a variety of sources such as images from newspapers, magazines, brochures & catalogues, students are to re-create an interpretation of a preconceived scene / scenario i.e. a birthday party, a family gathering, a playground session at GS as a montage. |
| LS5.2 | Uses a variety of techniques to present design solutions      | Students learn about a variety of communication techniques  Students learn to use techniques to communicate ideas including  pictures, photographs, digital camera, video, computer graphics collage                                                                                                    | Does the student create design ideas using images or words? Does the student order a design process using images or words? Does the student research ideas for design projects using a variety of sources? For example, internet, magazines.                  | N/A                                        | Using the burst function on a phone camera, a student is to reallocate and order the pictures in a sequence that makes linear sense. Example – a picture burst of a person sitting down, then standing up, then running towards an object, then jumping into the air and over the object to continue running until they stop.  Using a daily schedule, students are to create their own personalised 'a Day in the Life of {student name)' poster – highlighting the various stages they go through throughout their day. Example – waking up, having                                                                                                    |

| LS6.1 | Selects and uses appropriate processes and techniques in the context of producing design projects | Students learn about: techniques used to develop projects across a range of technologies  Students learn to: use techniques to produce design projects across a variety of technologies                                                                                   | Does the student select the correct tool and use it for its intended purpose?                                                                                                    | N/A | breakfast, wearing school uniform, taxi, arrival at school, taxi, home, dinner, brush teeth and bedtime.  Using personal pictures from family photo albums, students are to create a life-story of their various stages.  Example — a baby, a toddler, a child, a teenager etc. and create a poster montage indicating chronological order in an orderly timely fashion. |
|-------|---------------------------------------------------------------------------------------------------|----------------------------------------------------------------------------------------------------|----------------------------------------------------------------------------------------------------|-----|----------------------------------------------------------------------------------------------------|
| LS2.1 | Explores the impact of past, current and emerging technologies                                    | Students learn about: impact of technologies, past, current and emerging, on individuals, society and environments  Students learn to: recognise the impact of current technologies on individuals, society and environments, eg information and communication technology | Does the student use technology to take photographs? Does the student edit photographs using technology? Does the student create a presentation of photographs using technology? Does the student use methods from the past and present to create pictures? | N/A |                                                                                                    |
| LS6.2 | Participates in producing design projects                                                         | Students learn about: producing a design project  Students learn to: participate in producing a design project.                                                                                                    | Does the student participate in the steps of a design project? Does the student complete the design project in the required period of time? Does the student follow a set of steps to complete a design project?                                            | N/A |                                                                                                    |

# Example Outcome and Student Learning Goals Stage 6

#### Technology

|        | Outcomes:                                                                           | Learning Goals                                                                                               | Students |
|--------|-------------------------------------------------------------------------------------|----------------------------------------------------------------------------------------------------|----------|
| DTLS1  | Recognises that a process is used to                                                | Follows the steps of a procedure (5 steps) to produce a design project                                       |          |
|        | develop design solutions                                                            | Follows the steps of a procedure (3 steps) to produce a design project when given a model                    |          |
|        |                                                                                     | Sequences the steps of a design project by matching picture to picture and/or word to picture                |          |
| DTLS2  | Explores factors<br>that influence the<br>development of<br>design solutions        | Locates what is required to complete a design project from an information source such a book or the internet |          |
| IPTLS4 | Demonstrates skills and techniques in the context of an information systems project | Uses a variety of applications and apps (e.g. word, ppt, outlook, iMessage etc)?                             |          |
| IPTLS6 | Explores a range of information technology systems.                                 | Explores new activities, software and hardware, using classroom resources i.e. iPad, computers, cameras etc. |          |

# Example Outcome and Student Learning Goals Stage 5

Stage 5- Design and Technology

|       | Outcomes:                                                                                         | Learning Goals                                                                                                    | Students |
|-------|---------------------------------------------------------------------------------------------------|----------------------------------------------------------------------------------------------------|----------|
| LS1.1 | Recognises that a process is used to develop design solutions                                     | Chooses correct design process from a choice of two visuals with correct and incorrect design solutions when given a model       |          |
| LS5.2 | Uses a variety of techniques to present design solutions                                          | Edits photographs using technology                                                                                               |          |
| LS6.1 | Selects and uses appropriate processes and techniques in the context of producing design projects | Uses visual procedure to complete the project                                                                                    |          |
| LS2.1 | Explores the impact of past, current and emerging technologies                                    | Recognises past (film Camera), current (iPhone) and emerging technologies (drone) by matching the according photographic example |          |
| LS6.2 | Participates in producing design projects                                                         | Initiates 80% of steps of a project following a model                                                                            |          |

#### **Assessment**

| Assessment Overview – All Year Units of Work                    |                                                                                                    |                                                       |  |  |  |  |  |  |
|-----------------------------------------------------------------|----------------------------------------------------------------------------------------------------|-------------------------------------------------------|--|--|--|--|--|--|
| Pre-Assessment                                                  | Progressive                                                                                                    | Post                                                  |  |  |  |  |  |  |
| Term 1 – Weeks 1-5                                              | Term 1 – Weeks 610                                                                                                    | Term 2 – Week 9-10                                    |  |  |  |  |  |  |
| Pre-assessment and learning goal development.                   | Term 2 – Weeks 1-8                                                                                                    | To be carried out at least twice and can be performed |  |  |  |  |  |  |
|                                                                 |                                                                                                    | via one or more of the following forms:               |  |  |  |  |  |  |
| Pre-assessment can be performed via one or more of              | To be carried out at least twice and can be performed                                                                                                    | Anecdotal observations                                |  |  |  |  |  |  |
| the following forms:                                            | via one or more of the following forms:                                                                                                    | Checklists                                            |  |  |  |  |  |  |
| Anecdotal observations     Chaptrists                           | Anecdotal observations     Checklists                                                                                                    | Task analysis checklists                              |  |  |  |  |  |  |
| Checklists     Took analysis shocklists                         | 51.53153                                                                                                    | Work samples                                          |  |  |  |  |  |  |
| <ul><li>Task analysis checklists</li><li>Work samples</li></ul> | Task analysis checklists     Work samples                                                                                                    | Photo     Videos                                      |  |  |  |  |  |  |
| • Photos                                                        | Photo                                                                                                    | Videos                                                |  |  |  |  |  |  |
| • Videos                                                        | • Videos                                                                                                    | Assessment to be carried out by the class team        |  |  |  |  |  |  |
| Videos                                                          | Videos                                                                                                    | (teachers, therapists and educators)                  |  |  |  |  |  |  |
| Assessment to be carried out by the class team                  | Assessment to be carried out by the class team                                                                                                    | (teachers) therapists and educators)                  |  |  |  |  |  |  |
| (teachers, therapists and educators)                            | (teachers, therapists and educators)                                                                                                    | Assessments to then be summarised in the              |  |  |  |  |  |  |
| See below for assessment links                                  |                                                                                                    | following reports                                     |  |  |  |  |  |  |
|                                                                 |                                                                                                    |                                                       |  |  |  |  |  |  |
| Links to Student Documents Pre-/Progressive/Post Asse           | ssment Documents:                                                                                                    |                                                       |  |  |  |  |  |  |
|                                                                 | A NOV AND TO THE PERSON OF THE PERSON OF THE |                                                       |  |  |  |  |  |  |
|                                                                 | 11 11                                                                                                    |                                                       |  |  |  |  |  |  |
|                                                                 |                                                                                                    |                                                       |  |  |  |  |  |  |
|                                                                 |                                                                                                    |                                                       |  |  |  |  |  |  |
|                                                                 |                                                                                                    |                                                       |  |  |  |  |  |  |
|                                                                 |                                                                                                    |                                                       |  |  |  |  |  |  |
|                                                                 |                                                                                                    |                                                       |  |  |  |  |  |  |
|                                                                 |                                                                                                    |                                                       |  |  |  |  |  |  |

# Teaching and Learning Sequence

| Term | Week | Focus                                                        | Content<br>Stage 5<br>Design and<br>Technology                                                                                                    | Content<br>Stage 6                                                                                                    | Teaching and Learning Sequence (including differentiation)                                                                                                    | Resources                                                                                                    | Completed<br>(insert √,<br>date and<br>initial) |
|------|------|--------------------------------------------------------------|----------------------------------------------------------------------------------------------------|----------------------------------------------------------------------------------------------------|----------------------------------------------------------------------------------------------------|----------------------------------------------------------------------------------------------------|-------------------------------------------------|
| 1    | 1-3  | Introduction Pre - Assessment Subject Matter — found objects | Stage 5 LS2.1 Students learn about: impact of technologies, past, current and emerging, on individuals, society and environments  Students learn to: recognise the impact of current technologies on individuals, society and environments, eg information and communication technology | DTLS2 Explore factors that influence the design and the making of design projects such as:  - technology  - function (specific purpose)  - aesthetics (enhancing the appearance of the design)  - available resources (skills, tools, materials, time and money)  - ergonomics  - OHS  - short-term and long-term environmental consequences (resources used, waste products)  - social appropriateness | <ul> <li>Students gather around Schedule board</li> <li>Refer to the daily schedule.         Facilitator to introduce next session of the day by removing the previous session (e.g. morning tea) and drawing attention to the lesson visual "it's time for Photography Design".</li> <li>Open lesson PowerPoint and introduce lesson components (either digital on the Interwrite Board or physical on the lesson components sequence strip) forewarning students of lesson content.</li> <li>Body         <ol> <li>Song</li> <li>Facilitator introduces a song relevant to the topic. This serves to settle students and engage prior to their explicit learning</li> </ol> </li> </ul> | PowerPoint:  V:\Secondary\NEW Syllabus\Stage 4- 5\Technology\Photography Design\Resources\Freshwater Photography Design T1  IPad IPhone  Found objects including: Zips Belt buckles Coloured pencils Glasses frames  Paper Printer Work book Glue  Worksheets: V:\Secondary\NEW Syllabus\Stage 4- 5\Technology\Photography Design\Resources\Freshwater Photography Design T1 |                                                 |

| – quality | 2. Explicit Teaching                          |          |
|-----------|-----------------------------------------------|----------|
|           | Facilitator introduces an overview of         |          |
|           | content for learning including introduction   |          |
|           | of the steps of how to take a still life      | Example: |
|           | photograph, the steps involved and the        |          |
|           | arranging of objects.                         |          |
|           |                                               |          |
|           | 3. Student Activity                           |          |
|           | Students will :                               |          |
|           | Take it in turns to arrange the objects on to |          |
|           | clean white surface such as a piece of paper  |          |
|           | in order to take a photograph using their     |          |
|           | chosen technology.                            |          |
|           | Such as class IPad/personal IPad or personal  |          |
|           | Phone. Students remain at their desk to       |          |
|           | complete task                                 |          |
|           | Stand up and take photo from a bird's eye     |          |
|           | point of view or remain seated and take       |          |
|           | photo from seated point of view.              |          |
|           | (Advanced - Students then navigate their      |          |
|           | way to texting the photo to Facilitator       |          |
|           | phone to be printed).                         |          |
| 190       | Move to the printer and collect their photo.  |          |
| M 272     | Return to the class and paste into work       |          |
|           | book.                                         |          |
|           |                                               |          |
|           | Differentiation –                             |          |
|           | 0 11 /                                        |          |
|           | 4. Worksheet                                  |          |
| W W       | Over the introductory weeks, students are     |          |
|           | provided with a worksheet on content, to      |          |
|           | pre assess their understanding of the         |          |
|           | process. Worksheets include:                  |          |

|   |     |              |                            |                             | • The ordering of the process and the lesson structure.                                                                    |
|---|-----|--------------|----------------------------|-----------------------------|----------------------------------------------------------------------------------------------------|
|   |     |              |                            |                             | o picture-picture match                                                                                                    |
|   |     |              |                            |                             | o blank template                                                                                                    |
|   |     |              |                            |                             | Conclusion                                                                                                    |
|   |     |              |                            |                             | <ul> <li>Recap on learning – Facilitator</li> </ul>                                                                        |
|   |     |              |                            |                             | initiates reflection through images                                                                                        |
|   |     |              |                            |                             | in their work book about the                                                                                               |
|   |     |              |                            |                             | photographic content and the                                                                                               |
|   |     |              |                            |                             | photo the student has taken such                                                                                           |
|   |     |              |                            |                             | as "oh it's Photo" " you took                                                                                              |
|   |     |              |                            |                             | some"and through commenting                                                                                                |
|   |     |              |                            |                             | on/referencing the lesson                                                                                                  |
|   |     |              |                            |                             | component schedule.                                                                                                    |
|   |     |              |                            |                             | Students put all worksheets into                                                                                           |
|   |     |              |                            | 3.4                         | their personal file and pack                                                                                               |
|   |     |              |                            |                             | resources away.                                                                                                    |
|   |     |              |                            |                             |                                                                                                    |
|   |     |              |                            |                             | Final lesson component crossed off,                                                                                        |
|   |     |              |                            | 1136                        | removed or covered by a finished sign and                                                                                  |
|   |     |              |                            | M 7/                        | students move to transition area. Facilitator                                                                              |
|   |     |              |                            |                             | packs away lesson visual into finished tub and introduces the new session.                                                 |
| 1 | 4-5 | Introduction | Stage 5                    | ITPLS4                      | Introduction PowerPoint:                                                                                                   |
|   | . ] | Pre -        | LS6.2                      | Engage in a                 | Students gather around Schedule     V:\Secondary\NEW                                                                       |
|   |     | Assessment   | Students learn             | design process              | Syllabus\Stage 4-                                                                                                    |
|   |     | Subject      | about:                     | to produce an               | <u>S\Technology\Pnotography</u>                                                                                            |
|   |     | Matter –     | producing a design project | information<br>system – use | Refer to the daily schedule.  Facilitator to introduce next session    Design\Resources\Freshwater   Photography Design T1 |
|   |     | Flora        | 2.23.8.1 6.03220           | identified area             | of the day by removing the previous                                                                                        |
|   |     |              |                            | of need or                  | IPad                                                                                                    |

| Explores design to: participate in solutions producing a design project.  Uses appropriate techniques  Uses appropriate techniques  I be a project dea project plan project plan select tools and equipment for information processes test and evaluate the design solution  Demonstrates team work skills, for example: listening cooperation shared responsibilities task allocation problemsolving decisionmaking | session (e.g. morning tea) and drawing attention to the lesson visual "it's time for Photography Design".  Open lesson PowerPoint and introduce lesson components (either digital on the Interwrite Board or physical on the lesson components sequence strip) forewarning students of lesson content.  Body 1. Song Facilitator introduces a song relevant to the topic. This serves to settle students and engage prior to their explicit learning  2. Explicit Teaching Facilitator introduces an overview of content for learning including introduction of the steps of how to take a still life photograph, the steps involved and the arranging of objects.  3. Student Activity Students will: Take it in turns to arrange the Flowers on to clean black surface such as a piece of paper in order to take a photograph using their chosen technology. | Flowers including: Those found on morning walk Flowers from home Flowers chosen and purchased online.  Paper Printer Work book Glue  Worksheets: V:\Secondary\NEW Syllabus\Stage 4- 5\Technology\Photography Design\Resources\Freshwater Photography Design T1  Example: |
|----------------------------------------------------------------------------------------------------|----------------------------------------------------------------------------------------------------|----------------------------------------------------------------------------------------------------|
|----------------------------------------------------------------------------------------------------|----------------------------------------------------------------------------------------------------|----------------------------------------------------------------------------------------------------|

| Such as class IPad/personal IPad or personal Phone. Students remain at their desk to complete task  Stand up and take photo from a bird's eye point of view or remain seated and take photo from seated point of view.  (Advanced - Students then navigate their way to texting the photo to Facilitator phone to be printed).  Move to the printer and collect their photo.  Return to the class and paste into work book.  Differentiation —  4. Worksheet  Students are provided with a worksheet on content, and their understanding of the process. Worksheets include:  • What they took photos of, who took the photo, where did they get the materials for their photo, what did they use to take the photo?  • picture-picture match • blank template |
|----------------------------------------------------------------------------------------------------|
| Recap on learning – Facilitator                                                                                                    |
| initiates reflection through images                                                                                                    |
| in their work book about the                                                                                                    |
| photographic content and the                                                                                                    |

| Term<br>1 | 6-7 | Ongoing Assessment Subject Matter – Vegetable still life Using appropriate apps and techniques for the design project | Stage 5 LS6.2 Students learn about: producing a design project Students learn to: participate in producing a design project. | ITPLS4 Engage in a design process to produce an information system – use identified area of need or problem to generate an idea – define the requirements – research/explore idea – make decisions | visual "it's time for Photography Design".  Open lesson PowerPoint and introduce lesson components  Vegetable including: Vegetable in lunch box Vegetable from home Vegetable purchased at the school tuckshop or at Market |  |
|-----------|-----|----------------------------------------------------------------------------------------------------|----------------------------------------------------------------------------------------------------|----------------------------------------------------------------------------------------------------|----------------------------------------------------------------------------------------------------|--|
|           |     | idea                                                                                                    | introduce lesson components school tuckshop or at Market                                                                     |                                                                                                    |                                                                                                    |  |

 select tools forewarning students of lesson Paper Printer and equipment content. Work book for information processes Glue Body - test and 1. Song Worksheets: evaluate the Facilitator introduces a song relevant to the V:\Secondary\NEW design solution topic. This serves to settle students and Syllabus\Stage 4engage prior to their explicit learning 5\Technology\Photography Demonstrates Design\Resources\Freshwater team work skills, Photography Design T1 for example: 2. Explicit Teaching listening Facilitator introduces an overview of cooperation Example: content for learning including introduction - shared of the steps of how to take a still life responsibilities photograph, the steps involved and the - task allocation arranging of objects. - problemsolving 3. Student Activity - decision-Students will: making Take it in turns to arrange the Vegetable on to clean white surface such as a piece of paper in order to take a photograph using their chosen technology. Such as class IPad/personal IPad or personal Phone. Students remain at their desk to complete task. Stand up and take photo from a bird's eye point of view or remain seated and take photo from seated point of view. (Advanced - Students then navigate their way to texting the photo to Facilitator phone to be printed). Move to the printer and collect their photo.

| Return to the class and paste into work book.                     |
|-------------------------------------------------------------------|
| Differentiation –                                                 |
| book.                                                             |
| lesson component schedule.                                        |
| Students put all worksheets into     their personal file and pack |
| resources away.                                                   |

| Term 1 | 8-9 | Ongoing Assessment Subject Matter –  Vegetables still Life  Demonstrates skills and techniques for design projects | Stage 5 LS1.1 Students learn about: the steps in a design process communicating throughout the design process Students learn to: recognise the steps in a design process including: – identifying a need – exploring ideas – choosing a preferred idea – planning steps for producing the design project | DTLS1 Identify steps in a design process including:  - identifying a need  - exploring ideas  - choosing a preferred idea  - planning steps for producing the design project  - selecting materials, tools and techniques  - producing the design project  - evaluating the design project  - compiling a design portfolio of the steps during a design process | Boo 1. Fa | movuder cks din trod | board Refer to the daily schedule. Facilitator to introduce next session of the day by removing the previous session (e.g. morning tea) and drawing attention to the lesson visual "it's time for Photography Design".  Open lesson PowerPoint and introduce lesson components (either digital on the Interwrite Board or physical on the lesson components sequence strip) forewarning students of lesson content. | PowerPoint:  V:\Secondary\NEW Syllabus\Stage 4- 5\Technology\Photography Design\Resources\Freshwater Photography Design T1  IPad IPhone  Vegetable including: Vegetable in lunch box Vegetable from home Vegetable purchased at the school tuckshop or at Market Madness. Chosen and purchased online.  Paper Printer Work book Glue  Worksheets: V:\Secondary\NEW Syllabus\Stage 4- 5\Technology\Photography Design\Resources\Freshwater |  |
|--------|-----|----------------------------------------------------------------------------------------------------|----------------------------------------------------------------------------------------------------|----------------------------------------------------------------------------------------------------|-----------|----------------------|----------------------------------------------------------------------------------------------------|----------------------------------------------------------------------------------------------------|--|
|        |     | 2.                                                                                                    | Ехр                                                                                                    | licit Teaching ator introduces an overview of                                                                                                    |           |                      |                                                                                                    |                                                                                                    |  |

equipment and materials producing the design project evaluating the design project book.

content for learning including introduction of the steps of how to take a still life photograph, the steps involved and the arranging of objects.

#### 3. Student Activity

Students will:

Take it in turns to arrange the vegetable on to clean white surface such as a piece of paper in order to take a photograph using their chosen technology. Such as class IPad/personal IPad or personal Phone. Students remain at their desk to complete task

Stand up and take photo from a bird's eye point of view or remain seated and take photo from seated point of view. (Advanced - Students then navigate their way to texting the photo to Facilitator phone to be printed). Move to the printer and collect their photo. Return to the class and paste into work

#### Differentiation -

#### 4. Worksheet

Students are provided with a worksheet on content, and their understanding of the process. Worksheets include:

 What they took photos of, who took the photo, where did they get Example:

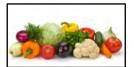

| Term | 10-11 | Ongoing                           | Stage 5                                                           | IPTLS6                                               | the materials for their photo, what did they use to take the photo?  picture-picture match blank template  Conclusion Recap on learning — Facilitator initiates reflection through images in their work book about the photographic content and the photo the student has taken such as "oh it's Photo" "you took photos of" "what did you use to take the photo?" and through commenting on/referencing the lesson component schedule. Students put all worksheets into their personal file and pack resources away.  Final lesson component crossed off, removed or covered by a finished sign and students move to transition area. Facilitator packs away lesson visual into finished tub and introduces the new session. | PowerPoint:                                                                                                   |  |
|------|-------|-----------------------------------|-------------------------------------------------------------------|------------------------------------------------------|----------------------------------------------------------------------------------------------------|----------------------------------------------------------------------------------------------------|--|
| 1    |       | Assessment<br>Subject<br>Matter – | LS2.1 Students learn about: impact of technologies, past, current | Explore<br>information<br>systems with a<br>range of | <ul> <li>Students gather around Schedule<br/>board</li> <li>Refer to the daily schedule.<br/>Facilitator to introduce next session</li> </ul>                                                                                                    | V:\Secondary\NEW Syllabus\Stage 4- 5\Technology\Photography Design\Resources\Freshwater Photography Design T1 |  |

| Photography or and cameras so er silhouettes  St Past and present retechnologies and the impact on technologies and design. | purposes, such as to: - communicate - process transactions - provide users with information – help with decision- making - manage information and communication eachnology  Explore a range of hardware for displaying information such as: - screens - printers - speakers and speech- generating devices - digital and analogue for video. Does the student explore new | of the day by removing the previous session (e.g. morning tea) and drawing attention to the lesson visual "it's time for Photography Design".  Open lesson PowerPoint and introduce lesson components (either digital on the Interwrite Board or physical on the lesson components sequence strip) forewarning students of lesson content.  Body 1. Song Teacher introduces a song relevant to the topic. This serves to settle students and engage prior to their explicit learning  2. Explicit Teaching Facilitator introduces an overview of content for learning including introduction of the steps of how to take a still life photograph, the steps involved and the arranging of objects.  3. Student Activity Silhouettes Students will: Stand against the Interwrite board and have their silhouettes traced by their peers. Take turns to add in colour to the voids. | Interwrite  Paper Printer Work book Glue  Worksheets: V:\Secondary\NEW Syllabus\Stage 4- 5\Technology\Photography Design\Resources\Freshwater Photography Design T1  Example: |  |
|----------------------------------------------------------------------------------------------------|----------------------------------------------------------------------------------------------------|----------------------------------------------------------------------------------------------------|----------------------------------------------------------------------------------------------------|--|
|----------------------------------------------------------------------------------------------------|----------------------------------------------------------------------------------------------------|----------------------------------------------------------------------------------------------------|----------------------------------------------------------------------------------------------------|--|

|  |     | activi |           | Facili <mark>ta</mark> tor pri <mark>nt</mark> the image and students |
|--|-----|--------|-----------|-----------------------------------------------------------------------|
|  |     | softw  | are and   | paste into book.                                                      |
|  |     | hardy  | vare, 🦳   |                                                                       |
|  |     | using  |           | Differentiation –                                                     |
|  |     | classr | oom       |                                                                       |
|  |     | resou  | rces i.e. | 4. Worksheet                                                          |
|  |     | iPad,  |           | Students are provided with a worksheet on                             |
|  |     | comp   | uters,    | c <mark>ontent, and their under</mark> st <mark>and</mark> ing of the |
|  |     | came   | ras etc.  | process. Worksheets include:                                          |
|  |     |        |           | What they took photos of, who                                         |
|  |     |        |           | took the photo, where did they get                                    |
|  |     |        |           | the materials for their photo, what                                   |
|  |     |        |           | did they use to take the photo?                                       |
|  |     |        |           | o picture-picture match                                               |
|  |     |        |           |                                                                       |
|  |     |        |           | o blank template                                                      |
|  |     |        |           | Conclusion                                                            |
|  |     |        |           | Recap on learning – Facilitator                                       |
|  |     |        |           | initiates reflection through images                                   |
|  |     |        | •         | in their work book about the                                          |
|  |     |        |           |                                                                       |
|  |     |        | 100       | photographic content and the                                          |
|  |     |        |           | photo the student has taken such                                      |
|  |     |        |           | as "oh it's Photo" "you took                                          |
|  |     |        |           | photos of" "what did you use to                                       |
|  |     |        |           | take the photo?" and through                                          |
|  |     |        |           | commenting on/referencing the                                         |
|  |     |        |           | lesson component schedule.                                            |
|  |     |        |           | Students put all worksheets into                                      |
|  |     |        |           |                                                                       |
|  |     |        | 77.5      | their personal file and pack                                          |
|  |     |        |           | resources away.                                                       |
|  | l . | l      |           |                                                                       |

| - OHS - short-term and long-term environmental consequences (resources used, waste products) - social appropriateness - quality  - OHS - short-term and long-term environmental consequences (resources used, waste products) - social appropriateness - quality  - OHS - short-term and long-term environmental consequences (resources used, waste products) - social appropriateness - quality  - Song - Teacher introduces a song relevant to the topic. This serves to settle students and engage prior to their explicit learning - OHS - short-term and long-term environmental consequences (resources used, waste products) - social appropriateness - quality  - Secondary\NEW - Syllabus\Stage 4 S\Technology\Photography - Design\Resources\Freshwater - Photography Design T2 |
|----------------------------------------------------------------------------------------------------|
|----------------------------------------------------------------------------------------------------|

| Walk to the printer in the clock tower staffroom and collect their photo. Return to the class and paste into work book.  Differentiation -  4. Worksheet Students are provided with a worksheet on content, and their understanding of the | content for learning including introduction of the steps of how to take a still life photograph, the steps involved and the arranging of objects.  3. Student Activity Students will: Walk to the playground in order to take a photograph using their chosen technology such as class IPad/personal IPad or personal Phone. Students will take a close up photo of the object (Advanced - Students then navigate their way to texting the photo to Facilitator phone to be printed). | Example: |
|----------------------------------------------------------------------------------------------------|----------------------------------------------------------------------------------------------------|----------|
| What they took photos of, who took the photo, where did they get the materials for their photo, what did they use to take the photo?                                                                                                    | phone to be printed).  Walk to the printer in the clock tower staffroom and collect their photo.  Return to the class and paste into work book.  Differentiation -  4. Worksheet  Students are provided with a worksheet on content, and their understanding of the process. Worksheets include:  • What they took photos of, who took the photo, where did they get the materials for their photo, what                                                                              |          |

|           |             |                                                        |                                                                               |                                                                                          | o blank template                                                                                                    |  |
|-----------|-------------|--------------------------------------------------------|-------------------------------------------------------------------------------|------------------------------------------------------------------------------------------|----------------------------------------------------------------------------------------------------|--|
|           |             |                                                        |                                                                               |                                                                                          | Conclusion  • Recap on learning – Facilitator initiates reflection through images in their work book about the photographic content and the photo the student has taken such as "oh it's Photo" "you took photos of" "what did you use to                                                                                                    |  |
|           |             |                                                        |                                                                               |                                                                                          | take the photo?" and through commenting on/referencing the lesson component schedule.  • Students put all worksheets into their personal file and pack resources away.                                                                                                    |  |
|           |             |                                                        |                                                                               | 105                                                                                      | Final lesson component crossed off, removed or covered by a finished sign and students move to transition area. Facilitator packs away lesson visual into finished tub and introduces the new session.                                                                                                    |  |
| Term<br>2 | Week<br>4-5 | Ongoing<br>Assessment<br>Subject<br>Matter –<br>Fences | Stage 5<br>LS6.2<br>Students learn<br>about:<br>producing a<br>design project | ITPLS4 Engage in a design process to produce an information system – use identified area | PowerPoint:   Students gather around Schedule   board   V:\Secondary\NEW   Syllabus\Stage 4-   S\Technology\Photography   Facilitator to introduce next session   Design\Resources\Freshwater   Photography   Photography   Pho |  |
|           |             | Using<br>appropriate                                   | Students learn<br>to: participate in                                          | of need or<br>problem to<br>generate an idea                                             | of the day by removing the previous session (e.g. morning tea) and drawing attention to the lesson  Photography Design T2  IPad  IPhone                                                                                                    |  |

| tec | ops and<br>chniques<br>r the design | producing a design project. | <ul><li>define the requirements</li><li>research/explore</li></ul>                                | visual "it's time for Photography Design".  Open lesson PowerPoint and                                                                                  | Fences in the clock tower building                                                           |
|-----|-------------------------------------|-----------------------------|---------------------------------------------------------------------------------------------------|----------------------------------------------------------------------------------------------------|----------------------------------------------------------------------------------------------|
| pro | roject                              |                             | idea  - make decisions  - develop a project plan  - select tools and equipment                    | introduce lesson components (either digital on the Interwrite Board or physical on the lesson components sequence strip) forewarning students of lesson | Paper Printer Work book                                                                      |
|     |                                     |                             | for information processes                                                                         | content.                                                                                                    | Glue                                                                                         |
|     |                                     |                             | <ul><li>test and</li><li>evaluate the</li><li>design solution</li></ul>                           | Body 1. Song Facilitator introduces a song relevant to the                                                                                              | Worksheets:  V:\Secondary\NEW                                                                |
|     |                                     |                             | Demonstrates<br>team work skills,<br>for example:                                                 | topic. This serves to settle students and engage prior to their explicit learning                                                                       | Syllabus\Stage 4- 5\Technology\Photography Design\Resources\Freshwater Photography Design T2 |
|     |                                     |                             | <ul><li>listening</li><li>cooperation</li></ul>                                                   | <b>2. Explicit Teaching</b> Facilitator introduces an overview of                                                                                       | Example:                                                                                     |
|     |                                     |                             | <ul><li>shared</li><li>responsibilities</li><li>task allocation</li><li>problem-solving</li></ul> | content for learning including introduction of the steps of how to take a still life photograph, the steps involved and the arranging of objects.       |                                                                                              |
|     |                                     |                             | <ul><li>decision-<br/>making</li></ul>                                                            | 3. Student Activity Students will: Walk to the playground in order to take a                                                                            |                                                                                              |
|     |                                     |                             |                                                                                                   | photograph using their chosen technology such as class IPad/personal IPad or personal Phone.                                                            |                                                                                              |
|     |                                     |                             |                                                                                                   | Students will take a close up photo of the object                                                                                                    |                                                                                              |

| (Adv <mark>anced - Stu</mark> dents then navigate their  |
|----------------------------------------------------------|
| way t <mark>o texting the pho</mark> to to Facilitator   |
| p <mark>hone to</mark> be printed).                      |
| Walk to the printer in the clock tower                   |
| staffroom and collect their photo.                       |
| Return to the class and paste into work                  |
| book.                                                    |
|                                                          |
| Differentiation –                                        |
|                                                          |
|                                                          |
| 4. Worksheet                                             |
| Stud <mark>ents are provid</mark> ed with a worksheet on |
| cont <mark>ent</mark> , and their understanding of the   |
| proc <mark>ess</mark> . Worksheets include:              |
| What they took photos of, who                            |
| took the photo, where did they get                       |
| the materials for their photo, what                      |
| did they use to take the photo?                          |
|                                                          |
|                                                          |
| o blank template                                         |
| Conclusion                                               |
| Recap on learning – Facilitator initiates                |
| reflection through images in their work                  |
| book about the photographic content and                  |
| the photo the student has taken such as                  |
| "oh it's Photo" "you took photos                         |
| of" "what did you use to take the                        |
| photo?" and through commenting                           |
| on/referencing the lesson component                      |
| schedule.                                                |
| Schedule.                                                |

| Term | 6-7 | Ongoing                                                                                           | Stage 5                                                                                                    | ITPLS4                                                                                                    | Students put all worksheets into their personal file and pack resources away.  Final lesson component crossed off, removed or covered by a finished sign and students move to transition area. Facilitator packs away lesson visual into finished tub and introduces the new session.  Introduction  PowerPoint: |  |
|------|-----|---------------------------------------------------------------------------------------------------|----------------------------------------------------------------------------------------------------|----------------------------------------------------------------------------------------------------|----------------------------------------------------------------------------------------------------|--|
| 2    |     | Assessment Subject Matter – Windows  Using appropriate apps and techniques for the design project | LS6.2 Students learn about: producing a design project  Students learn to: participate in producing a design project | Engage in a design process to produce an information system – use identified area of need or problem to generate an idea – define the requirements – research/explore idea – make decisions – develop a project plan – select tools and equipment for information processes – test and evaluate the design solution | visual "it's time for Photography Design".  Open lesson PowerPoint and introduce lesson components  Windows in the clock tower Windows in the playground                                                                                                    |  |

Demonstrates topic. This serves to settle students and 5\Technology\Photography Design\Resources\Freshwater team work skills, engage prior to their explicit learning Photography Design T2 for example: listening 2. Explicit Teaching Example: cooperation Facilitator introduces an overview of shared content for learning including introduction responsibilities of the steps of how to take a still life task allocation photograph, the steps involved and the - problemarranging of objects. solving - decisionmaking 3. Student Activity Students will: Walk to the playground in order to take a photograph using their chosen technology such as class IPad/personal IPad or personal Phone. Students will take a close up photo of the object (Advanced - Students then navigate their way to texting the photo to Facilitator phone to be printed). Walk to the printer in the clock tower staffroom and collect their photo. Return to the class and paste into work book. Differentiation -4. Worksheet Students are provided with a worksheet on content, and their understanding of the

process. Worksheets include:

|           |           | ı               | 1                | 1                     |                                                      | 1 |
|-----------|-----------|-----------------|------------------|-----------------------|------------------------------------------------------|---|
|           |           |                 |                  |                       | What they took photos of, who                        |   |
|           |           |                 |                  |                       | took the photo, where did they get                   |   |
|           |           |                 |                  |                       | the materials for their photo, what                  |   |
|           |           |                 |                  |                       | did they use to take the photo?                      |   |
|           |           |                 |                  |                       | o picture-picture match                              |   |
|           |           |                 |                  |                       | o blank template                                     |   |
|           |           |                 |                  |                       |                                                      |   |
|           |           |                 |                  |                       | Conclusion                                           |   |
|           |           |                 |                  |                       | Recap on learning – Facilitator                      |   |
|           |           |                 |                  |                       | initiates reflection through images                  |   |
|           |           |                 |                  |                       | in their work book about the                         |   |
|           |           |                 |                  |                       | photographic content and the                         |   |
|           |           |                 |                  |                       | ph <mark>oto</mark> the student has taken such       |   |
|           |           |                 |                  |                       | as "oh it's Photo" "you took                         |   |
|           |           |                 |                  |                       | photos of" "what did you use to                      |   |
|           |           |                 |                  |                       | take the photo?" and through                         |   |
|           |           |                 |                  | 3.4                   | commenting on/referencing the                        |   |
|           |           |                 |                  |                       | lesson component schedule.                           |   |
|           |           |                 |                  |                       | Students put all worksheets into                     |   |
|           |           |                 |                  |                       | their personal file and pack                         |   |
|           |           |                 |                  | All Yan-do            | resources away.                                      |   |
|           |           |                 |                  | 11.77                 |                                                      |   |
|           |           |                 |                  |                       | Final lesson component crossed off,                  |   |
|           |           |                 |                  |                       | removed or covered by a finished sign and            |   |
|           |           |                 |                  |                       | students move to transition area. Facilitator        |   |
|           |           |                 |                  |                       | packs away lesson visual into finished tub           |   |
| Tower     | Madi      | Daview and      | Ctoro F          | ITDLC4                | and introduces the new session.                      |   |
| Term<br>2 | Week<br>8 | Review and post | Stage 5<br>LS6.1 | ITPLS4<br>Engage in a | Introduction PowerPoint:                             |   |
|           | Week      | Assessment      | Students learn   | design process        | Students gather around Schedule     V:\Secondary\NEW |   |
|           | 9         |                 | about:           | to produce an         | board Syllabus\Stage 4-                              |   |

| Subject Matter –  Walls  Demonstrat skills and techniques for design projects | to develop system projects iden across a range of technologies generates  Students learn to: requires to produce rese | ormation tem – use ntified area need or blem to nerate an idea efine the uirements earch/explore                                                                                                    | <ul> <li>Refer to the daily schedule.         Facilitator to introduce next session of the day by removing the previous session (e.g. morning tea) and drawing attention to the lesson visual "it's time for Photography Design".     </li> <li>Open lesson PowerPoint and</li> </ul> | S\Technology\Photography Design\Resources\Freshwater Photography Design T2  IPad IPhone  Walls around the grounds                 |
|-------------------------------------------------------------------------------|----------------------------------------------------------------------------------------------------|----------------------------------------------------------------------------------------------------|----------------------------------------------------------------------------------------------------|----------------------------------------------------------------------------------------------------|
|                                                                               | of technologies — de proj — sel and for i proc — tes eval desi                                                        | practical desired in the contract of the contract of the contr | introduce lesson components (either digital on the Interwrite Board or physical on the lesson components sequence strip) forewarning students of lesson content.  Song eacher introduces a song relevant to the pic. This serves to settle students and                               | Paper Printer Work book Glue Worksheets:  V:\Secondary\NEW Syllabus\Stage 4- 5\Technology\Photography Design\Resources\Freshwater |
|                                                                               | for e - list - co - sh resp - tas - pr solvi                                                                          | example: stening cooperation nared ponsibilities ask allocation roblem- ving ecision- king  2. I Fac cor of t pho arr                                                                                                    | Explicit Teaching cilitator introduces an overview of intent for learning including introduction the steps of how to take a still life notograph, the steps involved and the ranging of objects.  Student Activity udents will:                                                       | Example:                                                                                                    |

| Walk to the playground in order to take a photograph using their chosen technology such as class IPad/personal IPad or personal Phone.  Students will take a close up photo of the object (Advanced - Students then navigate their way to texting the photo to Facilitator phone to be printed).  Walk to the printer in the clock tower staffroom and collect their photo.  Return to the class and paste into work book.  Differentiation —  4. Worksheet  Students are provided with a worksheet on content, and their understanding of the process. Worksheets include:  What they took photos of, who took the photo, where did they get the materials for their photo, what did they use to take the photo?  picture-picture match blank template  Conclusion |  |
|----------------------------------------------------------------------------------------------------|--|
| Recap on learning – Facilitator                                                                                                    |  |
| in their work book about the                                                                                                    |  |

| Term Weeks 2 10 | Review and Post LS2.1 Assessment Subject about: impact of technologies, past, current and emerging, on individuals, society and technologies and the impact on technologies and design.  Stage 5 LS2.1 Students learn about: impact of technologies, past, current and emerging, on individuals, society and environments  Students learn to: recognise the impact of current | IPTLS6 Explore information systems with a range of purposes, such as to: - communicate - process transactions - provide users with information – help with decision- making | photographic content and the photo the student has taken such as "oh it's Photo" "you took photos of" "what did you use to take the photo?" and through commenting on/referencing the lesson component schedule.  • Students put all worksheets into their personal file and pack resources away.  Final lesson component crossed off, removed or covered by a finished sign and students move to transition area. Facilitator packs away lesson visual into finished tub and introduces the new session.  Introduction  • Students gather around Schedule board  • Refer to the daily schedule. Facilitator to introduce next session of the day by removing the previous session (e.g. morning tea) and drawing attention to the lesson visual "it's time for Photography Design".  • Open lesson PowerPoint and introduce lesson components (either digital on the Interwrite Board or physical on the lesson | PowerPoint:  V:\Secondary\NEW Syllabus\Stage 4- 5\Technology\Photography Design\Resources\Freshwater Photography Design T2  IPad IPhone  Paper Printer Work book |  |
|-----------------|----------------------------------------------------------------------------------------------------|----------------------------------------------------------------------------------------------------|----------------------------------------------------------------------------------------------------|----------------------------------------------------------------------------------------------------|--|
|-----------------|----------------------------------------------------------------------------------------------------|----------------------------------------------------------------------------------------------------|----------------------------------------------------------------------------------------------------|----------------------------------------------------------------------------------------------------|--|

technologies on individuals, society and environments, eg information and communication technology digital and

manage information - automate a manufacturing process

Explore a range of hardware for displaying information such as: screens

- printers
- speakers and speechgenerating devices
- analogue for video. Does the student explore new activities, software and hardware. using classroom resources i.e. iPad, computers,

cameras etc.

components sequence strip) forewarning students of lesson content

#### 1. Song

Teacher introduces a song relevant to the topic. This serves to settle students and engage prior to their explicit learning

#### 2. Explicit Teaching

Facilitator introduces a reviews of content for learning including introduction of the steps of how to take a still life photograph, the steps involved and the arranging of objects.

#### 3. Student Activity

Students will:

Choose a photo they have taken Upload photo on to IPad Use Photoshop app to manipulate photos Print photo Collect from printer Paste into book

#### Differentiation -

#### 4. Worksheet

Students are provided with a worksheet reviewing the content content, and their understanding of the process. Worksheets include:

Glue

Worksheets:

V:\Secondarv\NEW Syllabus\Stage 4-5\Technology\Photography Design\Resources\Freshwater Photography Design T2

#### Example:

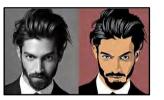

|     | • What they took photos of, who                |
|-----|------------------------------------------------|
|     | took the photo, where did they get             |
|     | the materials for their photo, what            |
|     | did they use to take the photo?                |
|     | o picture picture match                        |
|     | o blank template                               |
|     |                                                |
|     | Conclusion                                     |
|     | Recap on learning – Facilitator                |
|     | initiates reflection through images            |
|     | in their work book about the                   |
|     | photographic content and the                   |
|     | ph <mark>oto</mark> the student has taken such |
|     | as "oh it's Photo" "you took                   |
|     | photos of" "what did you use to                |
|     | take the photo?" and through                   |
|     | commenting on/referencing the                  |
|     | lesson component schedule.                     |
|     | Students put all worksheets into               |
|     | their personal file and pack                   |
|     | resources away.                                |
| 777 | resources away.                                |
|     | Final lesson component crossed off,            |
|     | removed or covered by a finished sign and      |
|     | students move to transition area. Facilitator  |
|     | packs away lesson visual into finished tub     |
|     | and introduces the new session.                |

# Evaluations (completed twice per term)

#### Date:

| Programming/Outcomes                                                                      | Yes | No |
|-------------------------------------------------------------------------------------------|-----|----|
| Were teaching and learning experiences effective?                                         |     |    |
| Were students engaged in the content/theme of the unit?                                   |     |    |
| Were students engaged for the duration of lessons?                                        |     |    |
| Did the unit support student development of identified outcomes?                          |     |    |
| Did this unit support individual development of learning goals?                           |     |    |
| Teaching strategies                                                                       | Yes | No |
| Were teaching strategies effective?                                                       |     |    |
| Were staff consistent in their implementing effective teaching support?                   |     |    |
| Differentiating                                                                           | Yes | No |
| Were the activities relevant and appropriate to the needs of the individual the students? |     |    |
| Were individual learning supports effective?                                              |     |    |
| Assessment                                                                                | Yes | No |
| Were there enough opportunities to assess students?                                       |     |    |
| Was there a need to adjust tasks in order to adequately assess students learning?         |     |    |
| Resources                                                                                 | Yes | No |
| Were all resources/activities prepared and set up before the commencement of a lesson?    |     |    |
| Comments                                                                                  |     |    |
|                                                                                           |     |    |
|                                                                                           |     |    |
| Sign-off:                                                                                 |     |    |
|                                                                                           |     |    |

#### **Program Approval:**

| Date | Member of Leadership Team | Signature |
|------|---------------------------|-----------|
|      |                           |           |
|      |                           |           |
|      |                           |           |
|      |                           |           |

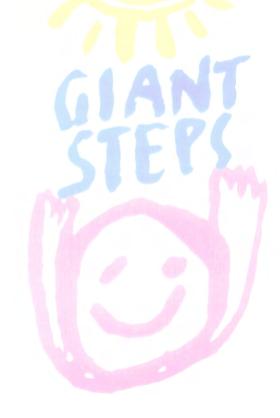